## **pyramid\_assetviews Documentation**

*Release 1.0a1*

**Charlie Choiniere**

May 14, 2016

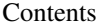

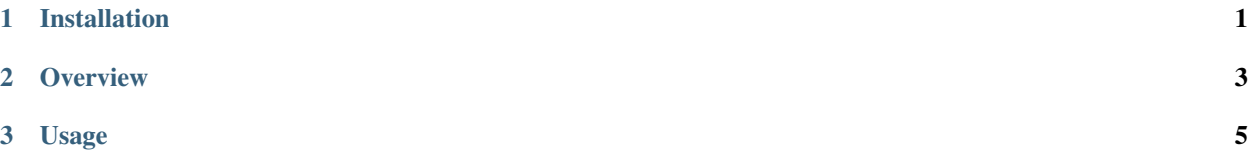

**CHAPTER 1**

**Installation**

<span id="page-4-0"></span>Install using easy\_install or pip

\$ easy\_install pyramid\_assetviews

## **Overview**

<span id="page-6-0"></span>pyramid\_assetviews is a small module that allows you to add Root-Relative views to your project. This enables you to serve assets that need to be accessed from the root of your domain such as robots.txt or favicon.ico without having to setup a static media server such as nginx or lighttpd. (Although in all fairness it's probably not preferable to serve static media from your application and rather use a static media server instead.)

## **Usage**

<span id="page-8-0"></span>To use pyramid\_assetviews you simply include it in your applications config like so:

```
1 def main(global_config, **settings):
2 config = Configurator (settings=settings)
      config.include("pyramid_assetviews")
```
Adding this to your Pyramid config will add the add\_asset\_views directive to the config object. Static assets may subsequently be added to your config by using this new directive. For example:

```
4
7
```

```
1 def main(global_config, **settings):
2 \mid config = Configurator (settings=settings)
3 config.include("pyramid_assetviews")
5 # Adding a single Root-Relative asset
6 config.add_asset_views("my_module:static", 'robots.txt')
8 # Adding multiple assets using the filenames argument.
9 filenames = ['robots.txt', 'humans.txt', 'crossdomain.xml', 'favicon.ico']
10 config.add_asset_views("my_module:static", filenames=filenames)
```
Optionally you may use the http\_cache argument to specify the time in seconds that the file should remained cached. If you need to specify cache settings per file you will have to call add\_asset\_views multiple times instead of using the filenames argument.

```
1 def main(global config, **settings):
2 config = Configurator (settings=settings)
3 config.include("pyramid_assetviews")
4
5 # Adding your Root-Relative asset with http_cache
6 config.add_asset_views("my_module:static", 'robots.txt', http_cache=5000)
7 config.add_asset_views("my_module:static", 'humans.txt', http_cache=3000)
8
9 # All files in the filenames list would have the same http_cache value
10 filenames = ['robots.txt', 'humans.txt', 'crossdomain.xml', 'favicon.ico']
11 config.add_asset_views("my_module:static", filenames=filenames, http_cache=5000)
```